## http://130.149.60.45/~farbmetrik/OE78/OE78L2NP.PDF /.PS; start output, Page 2/3 N: No Output Linearization (OL) data in File (F), Startup (S) or Device (D)

See similar ISO test charts: http://www.ps.bam.de/24705TE , http://www.ps.bam.de/9241E Technical information: http://www.ps.bam.de/33872E Version 2.1, io=1,1

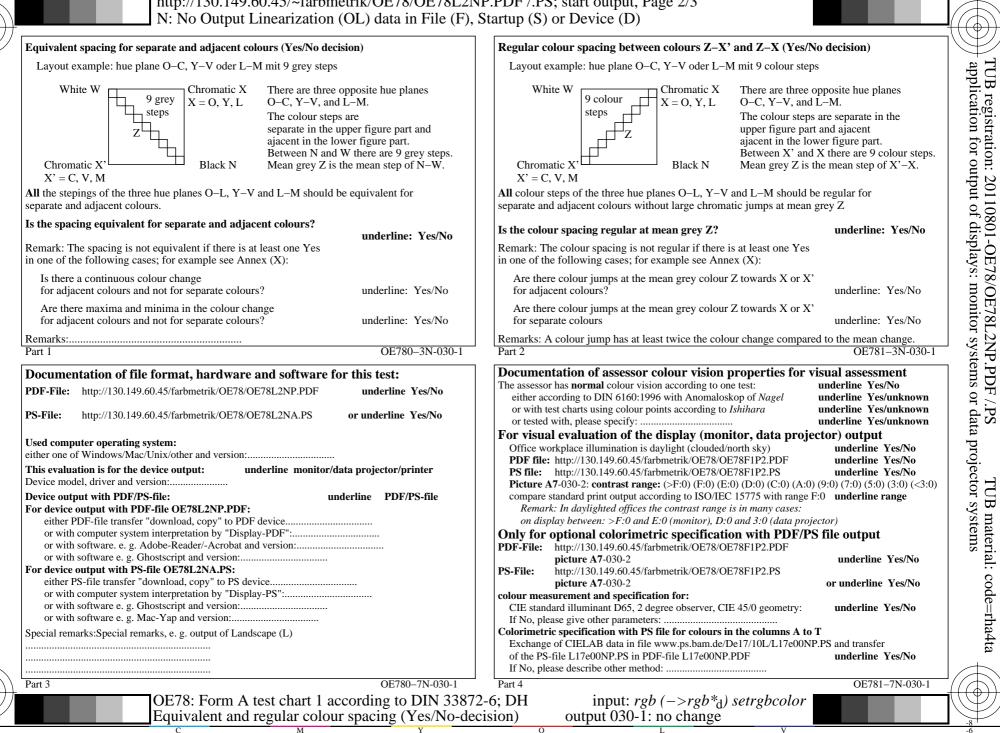